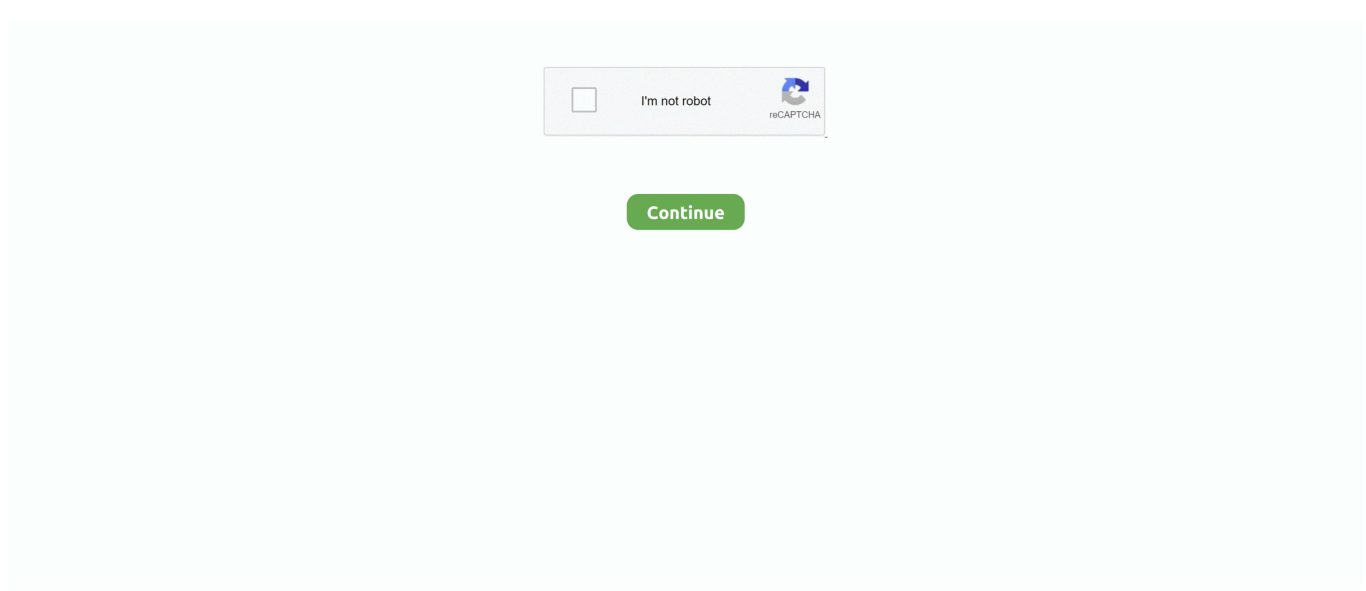

## **Mpeg Streamclip Video Converter For Mac Os X**

1: How to convert wmv/mkv/flv/avchd/avi/dvd MPEG Streamclip (Mac) is a very simple application and using it is just as easy.. 10Vai al sito italianoMacX Free MPEG Video Converter for Mac - free convert all popular HD and SD videos to MPEG on Mac efficiently with high quality.. It also works with lots of formats while it also brings complete support for Mac OS X, Windows and Linux.. A special demuxing option is available for use in QuickTime Pro: this application does not work well with M2V files, but the app can write a special "unscaled" M2V file that preserves full video quality.. Once a video is loaded you can view and modify things like the Video PID, Audio PID and Audio mode as well.. Another way to open the files is by reaching the File menu then choosing one of the options that suit your file type: Open Files, Open URL or Open DVD.. After installing it to your Mac computer, you can use MPEG Streamclip to do many things as below.. Supported input formats: MPEG, VOB, PS, M2P, MOD,VRO, DAT, MOV, DV, AVI, MP4, TS, M2T, MMV, REC, VID, AUD, AVR, VDR, PVR, TP0, M2V, M1V, MPV, AIFF, M1A, MP2, MPA, AC3, and more.

Mar 12, 2020 Fluently Transcode Videos to MP4, MOV, AVI with the Topmost MPEG Streamclip Alternative.. Step 2 Choose output format Select an output format from the format list or a preset for iPhone, iPod, iPad and more.. This free MEPG converter for Mac is a powerful MPEG video converting tool that supports a large range of input video formats, including the HD video like MKV, M2TS, AVCHD, H.. 9 3b7fixed compatibility with YouTube1 9 3b6fixed compatibility with YouTubefixed drag & drop of DVDs in LionMpeg Streamclip Video Converter For Mac Os X 10.. This video app is an all-inone video/audio converter, player, editor and fully compatible with Mac OS X Mavericks, Mountain Lion, Lion, etc.. It provides you the following key features: 1 Download online and stream videos to play offline.. 1DownloadMPEGStreamclip 1 9 3b8 beta for Mac OS XThis beta version iscompatible withYouTube.. Work with frames The ability to work with streams is surely one of the most powerful features that MPEG Streamclip is offering.. Preview all frames Another neat feature is surely the ability to preview all frames you are working on.. It can handle files and streams larger than 4 GB, split in any number of segments, or with multiple audio tracks, and can also optionally handle timecode breaks.

## **mpeg streamclip converter**

mpeg streamclip converter for mac, mpeg streamclip converter, mpeg streamclip converter for windows, mpeg streamclip video converter, mpeg streamclip video converter for mac os x, best video converter mpeg streamclip, mpeg streamclip convert to mp4, mpeg streamclip convert multiple files, mpeg streamclip convert to apple prores 422, mpeg streamclip convert avi

The program can also convert MPEG-2 transport streams into muxed MPEG-2 files, for immediate burning at full quality with most DVD authoring applications; it can also demux MPEG-1 and MPEG-2 files and transport streams with MPEG, AC3, PCM audio to M2V and AIFF (or M1A or AC3) files, for immediate burning at full quality with DVD authoring applications.. In addition, you also have the ability to export only the audio of the selected movie or a certain frame, which is surely a plus.. The app can export all these formats to QuickTime, DV, AVI/DivX and MPEG-4 with high quality encoding and even uncompressed or HD video.. This beta version has not been fully tested Please do not link to this beta file: it may be removed in the future.. Convert video/audio between any two common formats, such as MP4, MPG, MOV, M4V, AVI, FLV, MKV, MP3, WAV, AC3, etc.. These options are good for people that want to view and download streams without too much problems on their computer.. MPEG Streamclip doesn't fully support Mac Wondershare Video Converter Ultimate for Mac is obvious a better choice.

## **mpeg streamclip converter for windows**

Top 3 Best Free Mac Video Converter Apps for Mac OS X- Handbrake, MPEG Streamclip, Miro Video Converter Numerous video converter apps will make users confused and don't know which one to choose for Mac OX S, they may worry about the converted quality of the free ones while paid versions are far too expensive.. Launch the converter and add videos Download and install the alternative to MPEG Streamclip.. This best MPEG Streamclip for Mac Alternative comprises a video converter, blu-ray ripper and dvd ripper to process Blu-ray, DVD and videos.. Do not publish it to version sites Versionchanges (click to

show)1 9 3b8compatible with Mountain Lionfixed compatibility with YouTube1.. When the program opens, load DVD or videos to the program by dragging and dropping the DVD disc icon on the desktop or video file(s) to the grey area of the program.. This excellent MPEG Streamclip Mac substitute supports multi-threading and batch processing, so you can convert several video files in one go and enjoy the fastest conversion speed ever! Video Tutorial on How to Convert Videos on Mac with MPEG Streamclip Alternative Part 2: How to Download and Install MPEG Streamclip for Mac Working with video files can be quite a pleasure sometimes, as you can always experiment with different file formats as well as modify them at your own pace.. Compatible with Mac OS X 10 11 El Capitan, 10 10 Yosemite, 10 9 Mavericks, 10 8 Mountain Lion and 10.

## **mpeg streamclip video converter for mac os x**

Mpeg Streamclip For Windows 10Mpeg Streamclip Mac DownloadMpeg Streamclip Video Converter For Mac Os X 6Free Video Converter For MacThen, what is the best Video Conversion App for Mac similar to AVS Video Converter? Here is a list of free and professional video converter applications which are very popular through Mac OS X users.. Video conversion is performed in the YUV color space; you can choose to scale video to any frame size using a professional 2D-FIR scaler (better than bicubic) but you can also leave it unscaled.. 3 3: More featuresManage audio track Although MPEG Streamclip is a video editor, it does allow you to perform some unique actions as well.. This allows you to grab anything on TV and record it without a hassle, a feature that's very unique and quite hard to come by in such an application.. Part 1: Best MPEG Streamclip Mac Alternative - UniConverter Some Mac users might prefer this alternative to MPEG Streamclip for Mac - UniConverter, which is more easy-to-use and offers some unbeatable features like DVD conversion and customized output settings for iPod, iPhone, iPad, Android, PSP, iMovie and more.. Part 4: Other MPEG Streamclip Alternatives #1 HandBrakeHandBrake is a great alternative for the conversion aspect of MPEG Streamclip, as it brings support for a wide range of formats as well as numerous codecs.. It lets you play and edit QuickTime, DV, AVI, MPEG-4, MPEG-1; MPEG-2 or VOB files or transport streams with MPEG, PCM, or AC3 audio.. 1 MPEG Stream for Mac MPEG Streamclip is a powerful free video converter, player, and editor for Mac.. The supported output formats are QuickTime, DV, MPEG-4 and AVI Yes, there might not be many, but on the other hand MPEG Streamclip is available free of charge, so being able to do this free of charge is surely amazing.. If you want to join or rotate your movies then you need to go to the List menu then select the Batch List option.. 7 Lion 3,981,454 people have downloaded it Convert Videos on Mac with MPEG Streamclip Alternative for Mac (El Capitan and Yosemite Included) Step 1.. Operations such as joining, trimming or rotating the video can easily be done with the MPEG Streamclip application.. Having a quick preview for them surely helps you a lot and makes the editing process a lot fast as well.. 2012-08-20 (20/08/2012): Newbeta version compatible with Mountain Lion and YouTube:MPEGStreamclip 1.. MPEG Streamclip is a powerful highquality videoconverter, player, editor for MPEG, QuickTime, transport streams, iPod.. And now it is a DivX editor and encoding machine, and even a streamand YouTube downloader.. You just need to add the two or more files you want to join and then check the option of joining all files.. This article will show you how to use MPEG Streamclip on Mac to convert videos and DVD files for free, or get the better alternative to convert video more conveniently on any Mac OS X.. Modify the aspect ratio MPEG Streamclip can also modify the aspect ratio of the selected videos, which is a good feature for those people that want to modify the video in such a way so it will fit their TV or computer screen.. From this window you can also choose to export to different formats, converting or demuxing, which are all very useful features.. 9 2 is the best for production use, while the 1 9 3 Beta 8 version is suitable for those that want to give a try to the latest features added.. It comes bundled with the libavcoded which is a good audio and video codec library.. Supported input formats: MPEG, VOB, PS, M2P, MOD,VRO, DAT, MOV, DV, AVI, MP4, TS, M2T,MMV, REC, VID, AUD, AVR, VDR, PVR, TP0, TOD, M2V, M1V, MPV, AIFF, M1A,MP2,MPA, AC3,.. However, on the Macintosh platform there aren't that many complete solutions for working with videos files and most of these are pretty expensive.. Step 3 Start DVD/Video Conversion on Mac Simply click the 'Convert' button and your video will be soon ready for playing or editing.. Audio can be converted to uncompressed or to IMA, AAC, MP2 or AMR using the high-quality MP1/MP2/AC3/PCM built-in decoders of MPEG Streamclip for Mac; it is also kept in perfect sync with video using a timekeeping system.. You can use MPEG Streamclip to: open most movie formatsincluding MPEGfiles or transport streams; play them at full screen; edit them withCut, Copy, Paste, and Trim; set In/Out points and convert them intomuxed or demuxed files, or export them to QuickTime, AVI, DV and MPEG-4files with more than professional quality, so you can easily importthem in Final Cut Pro, DVD Studio Pro, Toast 6, 7, 8, and use them withmany other applications or devices.. Mpeg Streamclip Video Converter For Mac Os X 10 8Mpeg Streamclip DownloadMpeg Streamclip Video Converter For Mac Os X 10.. 3 2: How to join, trim, rotate files using mpeg streamclip Editing a video file is very useful if you need only a certain portion of the video file or you need it modified a little bit.. 264/MPEG-4 AVC and SD videos such as AVI, MPEG, MP4, H 264, MOV, FLV, F4V, RM, RMVB, WebM.. UniConverter - Video Converter Convert Any Video with MPEG Streamclip for Mac Alternative.. ) and downloading videos/music from YouTube, Facebook, Vimeo, etc 1000+ sites Aug 13, 2008 MPEG Streamclip 1.. Any Video Converter Although our devices, whether iOS or Mac OS X, are currently compatible with the majority of the most popular formats, and that there are dozens of excellent video players out

there of the likes of VLC, MPEG Streamclip is a decent piece of software if we want to play, edit, and convert videos from the same interface, without requiring too much technical knowledge.. MacX Video Converter Pro is able to easily convert videos to MP4, MKV to AVI, etc 180+ video formats and 14 popular audio formats on Mac OS X (macOS Mojave incl.. Other optional video processing features include a powerful motion-adaptive deinterlacer, a field dominance converter, a chroma reinterlacer and an option to perform interlaced scaling instead of progressive scaling.. By contrast, EaseFab Video Converter Ultimate for Mac is the most outstanding alternative to MPEG Streamclip.. All you have to do is access the Edit menu and then choose the desired function.. by Brian Fisher • Sep 03,2016 • Proven solutions Want to convert videos on Mac for free? Yes, you're smart, MPEG Streamclip for Mac is an option.. MPEG Streamclip offers great file conversion features, which make the whole process very simple as well.. To install MPEG Streamclip, simply drag it into your Applicationsfolder A complete user's guide is included in the application.. Once all of this is set however, we are good to go Part 3: MPEG Streamclip Tutorial - How to Use MPEG Streamclip Mac How To Use Mpeg Streamclip3.. You just need pay \$65 and own 3 softwares This best MPEG Streamclip for Mac Alternative can output t any video and audio format for iPhone, iPad, Apple TV, Android, Windows, PSP, PS3, and other devices.. Operating system : Mac OS X 10 2 or laterfile size : (1 57 MB) Safe & SecureDeveloper : Squared 5version : MPEG Streamclip 1.. 2 or later PC safe and free download from Showboxfreeapp org Latest Video Software category with a new technology in (1.. And now it is a DivX editor and encoding machine, and even a movie downloader You can use MPEG Streamclip for macOS to: open and play most movie formats including MPEG files or transport streams; edit them with Cut, Copy, Paste, and Trim; set In/Out points and convert them into muxed or demuxed files, or export them to QuickTime, AVI, DV and MPEG-4 files with more than professional quality, so you can easily import them in a DVD authoring tool, and use them with many other applications or devices.. How To Use Mpeg StreamclipMpeg Streamclip Update MacMPEG Streamclip for Mac is a powerful high-quality video converter, player, editor for MPEG, QuickTime, transport streams, iPod.. The video player included in MPEG Streamclip lets you preview the files and transport streams before doing the conversion; it also lets you visually set the In and Out points for the conversion so you can convert just the part of the file you are interested in, and also cut commercials and other unwanted parts, or edit the stream and join two streams with Cut/Copy/Paste.. 9 2 for Mac OS X MPEG Streamclip converts QuickTime movies, MPEG-1/2/4 files and transport streams into several formats.. Edit videos with built-in video editing tool before converting them Extract audio from videos without any quality loss.. You can load a stream from the File Menu, just by clicking Open URL Here you can choose to open, convert or download the stream and choose between progressive download or random access.. YouTube, Vimeo, MTV, Vevo and more than 100 sites are supported Convert video files on Mac from and to nearly any format so you.. DownloadMPEGStreamclip 1 9 2 for Mac OS XThis version is not compatiblewith YouTube: if you want to download movies from YouTube,please use the beta version below.. After the application is downloaded, you just need to drag and drop the application from the DMG to the Applications folder.. It is compatible with MPEG-1 and MPEG-2 video, MPEG layer 1/2 (MP1/MP2) audio, AC3/A52 audio, and PCM audio.. For example, if you access the Edit menu, you can choose to delete an audio track or fix any timecode problems that might appear.. The audio track will be deleted automatically after you press the button so you should try and create a backup of the file before processing it with MPEG Streamclip.. There are 2 different versions available right now, the stable and beta The stable version, currently 1.. You can read itwith the Help menu Versionchanges (click to show)new option to add a textual watermarkchoice of format for YouTube videos (MP4 or FLV)fixed compatibility with Google Video and Yahoo! Videoadded video playback and download from Veohfixed a sound problem with some DivX moviesfixed compatibility with Perian 1.. It can save edited movies as MOV files, and (when possible) as AVI or MP4 files Edited MPEG-1 or MPEG-2 files are saved as MPEG or TS files.. 9 3 Beta 8 LATESTcategory : Video SoftwareMPEG Streamclip for Mac description informationsMPEG Streamclip for Mac is a powerful high-quality video converter, player, editor for MPEG, QuickTime, transport streams, iPod.. And now it is a DivX editor and encoding machine, and even a movie downloader You can use MPEG Streamclip for macOS to: open and play most movie formats including MPEG files or transport streams; edit them with Cut, Copy, Paste, and Trim; set In/Out points.. Brorsoft Video Converter for Mac is considered as the most outstanding MPEG Streamclip Alternative for Mavericks.. Be it trim, cut or copy, you just need to select them and, after that, select the portion you want to process, both start and ending, then wait for the process to complete.. MPEG Streamclip for Mac – Download Free (2020 Latest Version) Install MPEG Streamclip for Mac full setup on your Mac OS X 10.. #2 FFmpegFFmpeg brings a great solution to convert, record and stream video as well as audio.. On top of that, MPEG Streamclip does wonders with encoding videos, downloading YouTube videos and streams as well.. Also Available: Download MPEG Streamclip for Windows Download MPEG Streamclip for Mac Latest VersionMPEG Streamclip for Mac – Download Free (2020 Latest Version) Features MPEG Streamclip for Mac Free & Safe Download!MPEG Streamclip for Mac Latest Version!Works with All Mac versionsUsers choice!How to uninstall MPEG Streamclip for Mac – Download Free (2020 Latest Version) in mac os?Mpeg Streamclip For Windows 10Use Launchpad to delete an appLaunchpad offers a convenient way to delete apps that were downloaded from the App Store.. HD Video Converter for Mac is considered as the most outstanding MPEG Streamclip Alternative for Mavericks.. Fortunately for us, there is MPEG Streamclip, which is a wonderful utility that not only allows you to convert videos to multiple formats, but also play and edit them as well.. If you have a WMV, MKV, FLC, AVCHD or AVI

file, then the best option is to choose Open Files.. If you want to download YouTube videos then we really recommend that you download the Beta, as the stable version is not currently offering this feature. e10c415e6f